# SPAUG PrintScreen

Post Office Box 20138, Stanford, CA 94309-0138
Vol. XIX No. 8 - Newsletter of the Stanford / Palo Alto Users Group for PC
A Non-Profit / Educational Organization - http://www.pa-spaug.org

### Notes from the Prez by Jim Dinkey

SPAUG has just been informed that the usage of 8592 on the *Smart Computing* subscriptions has caused *Smart Computing* to mail a check to SPAUG. This is our first, so we know that at least some of you are getting the correct scoop on a monthly basis. *Smart Computing* is an information magazine for those just starting out in computers.

This months topic is on "Where To Get HELP."

All of us have needs to get support, and here are some in addition to the usual set of manuals and calls to customer support.

When presented with an **error message about which I know nothing**, often the best solution is to go to www.google.com and put in the error message exactly as presented. The result are often gratifying.

Bob O'Donnell, of radio fame, has a site at www. everythingcomputers.com that seems to go on forever with topic after topic and leads to other sites with yet more information.

The O'Reilly Utilities are ways to handle **routine annoyances presented by windows 98**: http://www.oreilly.com/catalog/utilwin98/features/

If you are having troubles wth anything to do with the **Internet** 

(Continued on page 2)

### Meeting Agenda.

7:15 "Boot up"

7:30 Announcements.

7:35 Guests introduction.

7:40 Random Access (Crosstalk)

7:50 Break

8:00 SPEAKER

9:15 SIG Reports

9:20 Raffle

9:30 Adjourn

General Meeting @ Elks Lodge - Wed. August 29 @ 7:15 PM 4249 El Camino Real - Palo Alto (directions on page 4)

(Continued from page 1)

address, organizations behind it and whois functions try Sam Spade's site: http://samspade.org/t/

If you can't **find the printer cartridge** you need or you want to start refilling your own, try this: http://www.inksite.com/

All of the privacy and security software you could ever want:

http://www.privacy.net/software/

Full discussions of what software to put onto your machine and why to control viruses, intrusions, and other associated problems by Bill Gibson of Gibson Research:

http://grc.com/

If you think your **Internet connection** is not up to the **speed** you would like and want to separate out whether it is your ISP or the location you are attempting to download, use this tool: http://bandwidthplace.com/speedtest/ index.html

Not a *help* site but gets **rid of junk snail** mail:

http://www.e-mps.org/en/

To help **get rid of your old PC** –

Computer Recycling Center: http://www.crc.org/index.html

Need help **determining** if you are black to worms?:

http://www.earthlink.net/freescan/

**Microsoft TechNet problem solving:** http://www.microsoft.com/technet/default. asp

The Microsoft Knowledge Base composed of a compendium of all of the problems Microsoft has (and solutions) with its software.

http://search.microsoft.com/us/itresources/

All of the above are from my bookmarks file from Netscape. I used to pass it out to my classes and found that there was a black market of the floppies. Send me a reservation memo and I will bring a copy to the September SPAUG meeting for you.

Regards,

Jim

### **Upcoming SPAUG Meetings**

### **August:**

Gilman Louie, CIA Menlo Park head

#### **September:**

Hank Skawinski, Marketplace 2001

October: open

November: open

(Continued on page 3)

(Continued from page 2)

### General meeting 25 July 2001 by Stan Hutchings

The presentation was given by Jason Turk of Promise Technology, Inc. Promise Technology is the primary software company that makes RAID storage. RAID stands for Redundant Array of Independent Devices. Promise Technology uses ATA storage technology, with multiple IDE drives in a RAID environment. Using ATA IDE drives, costs are kept down; using advanced data-handling techniques allows speed as fast or faster than SCSI or other technologies. The most common uses are in video, graphics, and design applications; also, protecting data from loss. For more information visit the Promise Technology website at http://www.promise.com.

There are several levels of RAID: RAID 0, RAID 1, RAID 3, and RAID 5.

- RAID 0 involves "striping" across multiple drives, it allows several disks to be used as one large disk, but provides no redundancy.
- RAID 1 mirrors data across drives, giving redundancy.
- RAID 3 combines mirroring and striping, so gives both redundancy and performance, but it requires three drives minimum, since one is dedicated to parity.
- RAID 5 requires three drives, but does not use a single drive for parity -- it distributes parity across the drives. That means no single drive failure can cause loss of data or performance. This technique is required for 24/7 critical applications. Jason described the FastTrack 100 ATA RAID 0, 1, 0+1 card -- for drives on to data channels,

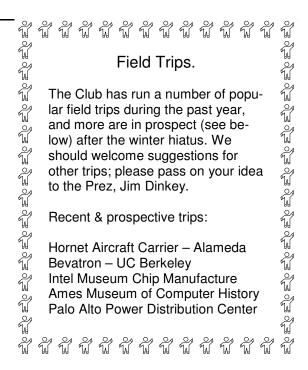

hot swap capability, and hot spare support.

Jason provided the FastTrack 100 and also 100 to RAID cards as door prizes. SPAUG members get a special discount from Promise Technology [through 7/31/01];

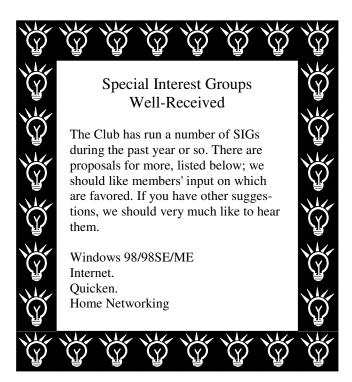

### Questions and Answers

| Name            | Area Of Expertise                 | Phone        | Hours      | e-mail                   |
|-----------------|-----------------------------------|--------------|------------|--------------------------|
| Jim Bailey      | DOS, quickbooks 6, Quicken 98     | 650 494 0631 | 9AM - 9PM  | Jimby@pobox.com          |
| Jim Dinkey      | Win NT/Win 98                     | 650 493 9307 | 9AM - 9PM  | jimdinkey@jimdinkey.com  |
| Bill Goldmacker | DOS                               | 650 691 0911 | 6PM - 9PM  | gold@svpal.org           |
| Robert Mitchell | Win 95/98, MS Publisher 2000      | 650 941 5792 | 3:30PM-8PM | Rfmitch702@earthlink.net |
| John Sleeman    | MS Publisher, UNIX, Fortran, Perl | 650 326 5603 | 9AM - 8PM  | sleemanj@earthlink.net   |
|                 |                                   |              |            |                          |

### Arlan Kertz - "SPAUG 501(c)"

This is to remind you that SPAUG is a non profit organization registered with the IRS under Internal Revenue Code 501(c)(3). In this regard, your dues (except for \$12 for the newsletter) are deductible. Also, any additional cash and or other non-business assets donated to SPAUG are also deductible.

### Elks Lodge, 4249 El Camino Real, Palo Alto, CA 94306-4496

The Elks Lodge is at 4249 El Camino Real on the North side of the street, between Charleston and San Antonio Road, but very close to Charleston. It is next to Ricky's Hyatt House, which is on the corner.

Park your car in the parking lot at the front of the lodge, and proceed to the center door. This is a keycarded door so we will have someone at the door to let you in. Proceed to the Lodge Room straight ahead and to the left.

If you cannot get in the center door because you are late, press the wireless doorbell that will be in place for each SPAUG meeting, and someone will come to let you in.

(Continued from page 3)

contact Moses Escamilla at 408-452-0948 x216 or mosese@promise.com. The FastTrak 100 for \$49 would be most appropriate for club members.

#### Crosstalk

**Question:** how to get rid of the network password requirement at bootup. **Answer:** change the network settings from "Client for MS Network" to "Microsoft Family Logon".

**Question:** how do you read an e-mail message with MIME encoding? **Answer:** Netscape and Outlook Express both read MIME. Preferences may need to be adjusted to allow a MIME in some e-mail applications. By the way, messages to the SPAUG listserve should be text only; if desired also attach a Word file.

**Comment:** Eudora and ZoneAlarm are on our new CDOM. ZoneAlarm has a list of incompatibilities on their website. If you're worried, visit their site to confirm there are no incompatibilities with your software.

**Question:** is there a way to get rid of ZoneAlarm's toolbar? **Answer:** there should be a preference or setting that can be chosen.

### Tech Support.

Don't overlook the list of members (on page 4) who are willing to offer help and advice on their areas of expertise. It's free so there are no guarantees! However, it provides one-on-one help, and more time than the ten minutes of Random Access at the General meetings.

If you have questions on subjects not listed, try calling Jim Dinkey. If he can't help, he may know who can.

Jim also maintains a laboratory in his home which is available to SPAUG members when intractable problems arise. Call (650) 493-9307 to make an appointment, which would normally be on a Saturday morning. This service is also available to non-members, but at the cost of a suitable donation to the Club's coffers. (That alone should be an inducement to join - any appropriate contribution would be more than the annual membership, but less than you would pay a commercial outfit. Tell your friends.)

### **Planning Meeting**

Planning meetings are held on the first Wednesday of each month, usually at Beverly Altman's home at 7:15 pm. All members are welcome, and encouraged, to attend. Please phone Jim Dinkey or Bev Altman to confirm venue.

Next meeting: Wednesday, September 5th, 2001 at 7:15, at Bev Altman's home.

Stanford/Palo Alto Users Group for PC (SPAUG) annual membership dues are \$35, payable to SPAUG, at PO Box 20138, Stanford CA 94309-0138.

Please include your name and address, and optionally an e-mail address and any special interest group (SIG) you want more information about.

Questions? Call Beverly Altman (650) 329-8252 or Jim Dinkey (650) 493-9307.

(Continued from page 5)

You can report spam at the SpamCop website: HTTP://www.spamcop.com. Copy the whole message into SpamCop, and submit it. Instructions are there for various e-mail programs. EarthLink has an application called Spaminator to prevent spam from being sent to you via their service.

**Comment:** it is not wise to keep the preview panel open in your e-mail application; close it, look at the message header before opening it, and decide whether you believe it's safe. Some viruses can be activated if the preview panel is open.

**Comment:** AdAware software finds "bots" left on your system. ZoneAlarm detected the bots' attempts to send their info back to their "owners" - usually an advertiser interested in what you are doing on the web.

### Planning meeting 1 August 2001 by Stan Hutchings

Members present: Jim Dinkey, John Sleeman, Bev Altman, John Buck, Susan Mueller, Mildred Kohn, Stan Hutchings.

Bev Altman has the membership list, this is the basis for the address list that Susan Mueller gets. The Webmaster has the e-mail list on the website; Bev should send a copy of the name and e-mail address of new members to the Webmaster.

Elections are coming in November. John Sleeman was asked to run for vice president, he graciously volunteered. Other officers agreed to continue in their current positions.

The club URL and domain name, pa-spaug. org, has been renewed for five years. The club laptop computer is back in the shop, it needs a new hard drive. This will cost about \$100. Jim Dinkey offered to pick one up at

Fry's, and install it in the laptop.

Our financial status is okay.

Our August speaker, Gilman Louie, needs to be hosted. Jim Dinkey will be out of town. We probably need a microphone and amplifier, and the doorbell. Kendrick Smith was contacted, and volunteered to act as host. John Buck will send the information about Gilman Louie to Kendrick.

and decide whether you believe it's safe. Some viruses can be activated if the preview panel is open.

The club officers have backups: Bev Altman's backup is Robert Page; John Sleeman is the backup for John Buck and Mildred Kohn; Yuko Maye is Susan Mueller's backup; John Sleeman and Stan Hutchings back each other up as Webmasters.

To coordinate refreshments the night of the meeting, especially if Jim Dinkey is out of town, the phone number to call is 493-4249. Call in the late afternoon the same day of the meeting, and also remind them to turn on the air-conditioner.

One of the conditions of us using the Elks Lodge is a requirement to fill out the sheet of guests (SPAUG members), who are guests of the member (Jim). We should make a special effort to ensure that this is done every meeting. This is equivalent to paying our rent.

Suggestions for future speakers included: McAfee, Norton/Symantec; VeriSign; E\*Trade, or other online broker; Roxio; Intuit; Microsoft.

Bev Altman suggested that someone demonstrate programs on the CDOM, a 10 minute or so presentation, perhaps after the break, would be ideal. This will get members familiar with the CDOM's programs, and encourage them to buy it.

The meeting was adjourned.

#### **August 2001 SPAUG News**

### Some URLs from the Prez by Jim Dinkey

URL for alternative operating systems. http://cart.cheapbytes.com/cgi-bin/cart

Computer Literacy (Fatbrain) book stores: http://cart.cheapbytes.com/cgi-bin/cart

Home networking http://www.helmig.com/

JunkBusters and Privacy http://www.junkbusters.com/cgi-bin/privacy

Where to get started on the ZDNet software library:

http://www5.zdnet.com/findit/guide.html

ZDNet top rated software: http://www.zdnet.com/downloads/

Talk to your computer - Dictate to it: http://www.1stvoice.com/

How to get rid of SPAM: http://www.abuse.net/tools.html

Alta Vista is an alternate to Google: http://www.altavista.com/

Ask Jeeves - a multiple-engine search: http://www.altavista.com/

BugNet will confirm that you might have a problem:

http://www.bugnet.com/

If your hardware isn't working right: http://www.computeruser.com/archives/cc/cadv\_index.html

CD Recordables FAQ- all you wanted to know: http://www.cdrfaq.org/

CNET price comparison- pick cheapest for shipping to your door: http://shopper.cnet.com/shopping/0-1257.html? tag=sb

DataWise - Hank Skawinski's Home Page: http://www.datawise-pc.com/index.html

DeLorme - You own private map maker. http://www.delorme.com/

CNET's Download.com - where to get the software:

http://download.cnet.com/

DSL resource- see if you can get DSL: http://www.dslreports.com/

Jumbo - a download and computer news site: http://www.jumbo.com/

JunkBusters - SPAM control: http://www.jumbo.com/

Employment site for job searchers: http://www.occ.com/

Opt Out of marketing lists: http://optout.cdt.org/

Opt Out of marketing lists (additional entry point): http://grc.com/optout.htm

Power Quest - Partition Magic, Drive Image, etc.: http://www.powerquest.com/

Steve Smith's Auto Repair (recommmended) Mt View: http://www.smittylube.com/#

DarwinAwards - Ending the genetic chain of the stupid: http://www.darwinawards.com/

That's enough for a while.

Jim

### The SPAUG Web Page

available at

http://www.pa-spaug.org

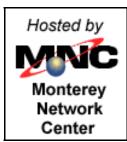

http://www.montereynet.net/

General Meeting Wed. August 29, 7:15PM at Elks Lodge, 4249 El Camino Palo Alto

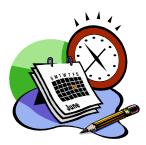

### Listserver

### spaug-list@cloves.montereynet.net

Any member on the spaug-list can send messages to all other members on the list automatically by sending e-mail to this address. This list is intended for announcements of interest to all SPAUG members. Please avoid excessive or trivial announcements, since some members are paying for connect time. Additions or corrections can be sent to:

info@pa-spaug.org

#### **Contacts**

Jim Dinkey jimdinkey@jimdinkey.com President (650) 493-9307

Nat Landes natlandes@aol.com Treasurer (650) 851-2292

Beverly Altman bevaltman@aol.com Membership (650) 329-8252

Stan Hutchings stan.hutchings@LMCO.com WebMaster (650) 325-1359

> John Sleeman sleemanj@earthlink.net Apprentice WebMaster (650) 326-5603

Arlan Kertz Accountant (650) 368-9346 akertz@seiler.com

Susan Mueller samueller@worldnet.att.net Newsletter co-Publisher (650) 691-9802

Yuko Maye Yuko3333@aol.com Newsletter co-Publisher (408) 733-1586

John Buck

jbuck1467@mindspring.com Newsletter Editor (650) 961-8859

Mildred Kohn mildredk@aol.com Newsletter co-Editor (650) 322-2357

SPAUG PO Box 20138 STANFORD CA 94309-0138

## PC USER GROUP Meeting

WEDNESDAY Aug. 29 7:15 PM

Elks Lodge, 4249 El Camino Real, Palo Alto

Hosted by: SPAUG (Stanford Palo Alto User Group for PC)

Topic: What is the CIA doing in Silicon Valley—and Why?

Speaker: Gilman Louie, President and CEO, In-Q-Tel,

a private not-for-profit "venture catalyst"

chartered by the CIA http://www.in-q-tel.com/

**About In-Q-Tel:** In-Q-Tel, Inc., a private not-for-profit "venture catalyst" chartered by the CIA, is dedicated to developing information technology that enables the gathering of accurate, comprehensive, and timely information in the interest of national security. [http://www.in-q-tel.com/about.htm]

**About our Speaker:** Gilman Louie brings to In-Q-Tel nearly twenty years of experience in product design and development, and strategic business development within the interactive entertainment industry. Most recently, Gilman was Hasbro Interactive's Chief Creative Officer and General Manager of the Games.com group, responsible for creating and implementing the business plan for Hasbro's Internet games site. [http://www.in-q-tel.com/bio-Gilman.htm]

### For a recent article, visit:

http://www.metroactive.com/papers/metro/03.29.01/cover/cia1-0113.html

You are invited to join us for an optional no-host dinner at 5:45 pm, at Su Hong Eatery, W. Meadow and El Camino Way, Palo Alto

> We meet on the last Wednesday of most months. Our remaining meetings for 2001 are: 8/29, 9/26, 10/24, and 11/28

SPAUG — Stanford Palo Alto Users Group for PC PO Box 20138, STANFORD CA 94309-0138 http://www.pa-spaug.org Jim Dinkey, President, 650-493-9307 jimdinkey@jimdinkey.com

### SPAUG CDOM—MID-2001 (NEW IN JULY '01)

### BUY ONE OR MORE, FOR GIVING OR FOR YOURSELF

FOR MORE INFORMATION, INCLUDING HOW TO ORDER, VISIT SPAUG'S WEBSITE AT WWW.PA-SPAUG.ORG

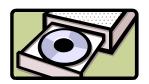

**AdAware55:** Scan your system for ad-supported software components (spyware) and remove them.

AdobeAcrobatReader50: Read Adobe PDF files from the Web. Freeware

**AdSubtract:** Inhibit the banner ads from loading. Speed downloads, remove ads. Freeware

**CacheMan41:** Speed up your system by optimizing your disk cache.

**DistributedComputingScreensavers:** SETIatHome and StanfordProteinFolding: **DriverFinder:** Find the current driver for applications, and update your computer.

**EasyCDCreatorUpgrade:** Updates Easy CD Creator 4.02 or later to 4.05.

**Eudora51:** A popular email program.

FTP-Programs: File Transfer Protocol programs. CuteFTP and Ws\_ftp

**Icq:** ICQ 2000b 4.65 build #3281 (Freeware) (I Seek You), a communications program like Instant Messenger

**InternetExplorer55:** Upgrade your Internet Explorer to the latest version.

**LeakTest:** Check your memory for "leaks" caused when applications do not release all memory.

MediaPlayer7, RealNetworks and Quicktime

MicrosoftRelated: RegClean:, TweakUI:, WordFormattingWhitePaper:

**NetMonitor:** Use this free utility to gain more control over your Internet connection.

NetscapeCommunicator477

NetscapeCommunicator601

NetscapeCommunicator61

NetZero: ZeroPort.

**NistTime:** Set your system time by the atomic clock in Boulder, Colorado.

**Opera51:** latest version of the Opera browser, a fast, compact alternative to Internet Explorer and Netscape.

**OptOut:** Internet "Spyware" detection and remove by Steve Gibson (www.grc.com)

**PowerArchiver70** (Shareware): an archiving tool that features support for ZIP, RAR, CAB, TAR, and other formats.

**QuickTime:** Apple Quick Time for PC. For viewing files in QuickTime format.

**RecordConverter:** Popular MP3 utility featuring direct CD to MP3 encoding, full-featured player, and music organizer.

**SiSoftSANDRA811:** SiSoftware Sandra, our information, diagnostic and benchmarker utility for Windows 98/Me/NT4/200X

**SoftwareUpdater:** Update your applications with this utility. Identifies updates for obsolete software on your machine.

**StartCop:** determine which applications start, and which don't, when you boot up. Get rid of pesky system tray icons, more.

**ThumbNails:** View .gif and .jpg files as thumbnail images, instead of just the default filename.

**TuneUp:** CNET CatchUp 1.3: Keep your PC healthy and up-to-date with this CNET service.

WebMeisterTools: HTMLTidy: and SuperBot

WinZIP80: latest version of the Windows ZIP utility

**XteqXsetup61:** Tweak system and desktop settings that are normally hidden deeply in configuration files.

YahooMessenger: see when your friends are online, send instant messages, and talk online for free.

**ZoneAlarm26:** The best free firewall, let's you keep hackers out of your computer.